$J = 27$ r $H$ by ctc

# **重 要** プロバイダ(IIJ)のお申し込みについて

この度はコミュファ光をお申し込みいただき、誠にありがとうございます。インターネットのご利用に必要な、プロバイダ(IIJ) のお申し込み手続きについてご案内いたします。

※すでにIIJへお手続きいただいているお客さまは、本紙のお手続きは不要です。

## お申し込みからご利用までの流れ

コミュファ光ネット(プロバイダ選択型)のご利用にあたり、IIJmio FiberAccess/DCサービスへのお申し込みをお願いし ます。

IIJmioのご利用料金はお申し込み当日から日割りで課金されるため、コミュファ光回線工事後にお申し込みをお願いし ます。

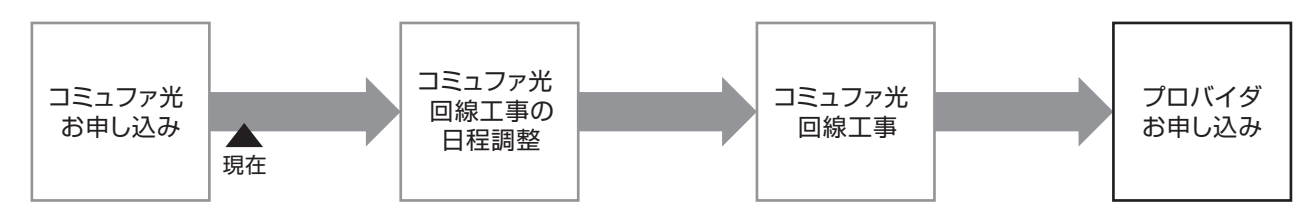

#### お手続き方法

●IIJmio ホームページ(https://www.iijmio.jp/)からお申し込みください。お申し込みには会員登録が必要となります。 会員登録の際、クレジットカードと現在ご利用中のメールアドレスが必要となりますので、あらかじめご用意ください。

●IIJmio FiberAccess/DC サービスのお申し込み完了後、即日インターネットをご利用いただけます。

その他

## メールアドレスの追加について

IIJmio FiberAccess/DCサービスでは、メールアドレスは提供しておりません。 別途、IIJmioセーフティメールサービス(月額500円/1個)のお申し込みが必要となります。IIJmioホームページにてお申し 込みください。

# IIJサポートセンター **03-5205-4433**(受付時間/年中無休 9:00~19:00)

●各社のサービスの詳細は各社のホームページ等でご確認ください。

**●サービス名·会社名等は、各社の商標または登録商標です。** 

●表記の金額は、一部を除きすべて税抜価格です。別途消費税分がかかります。 サービス内容および提供条件は、改善等のため予告なく変更する場合があります。

●記載内容は2016年4月現在のものです。

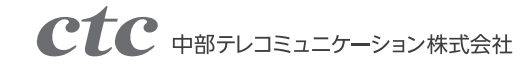